## technologie|treści

24 maja 2018 ∙ Uniwersytet Pedagogiczny w Krakowie

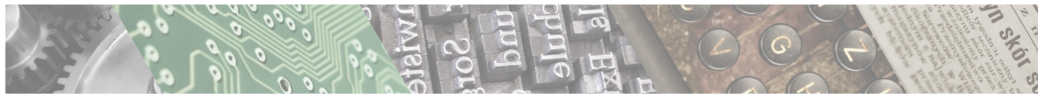

## Program:

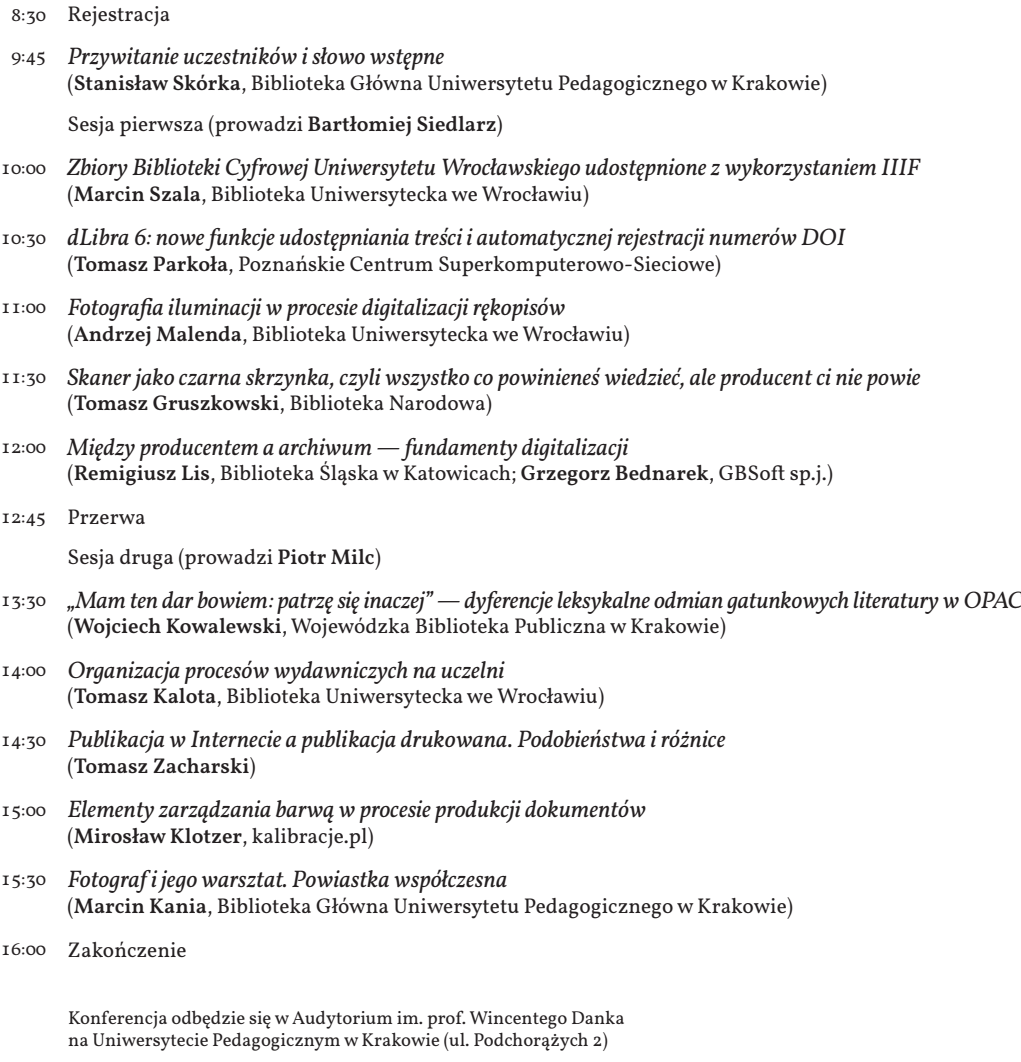

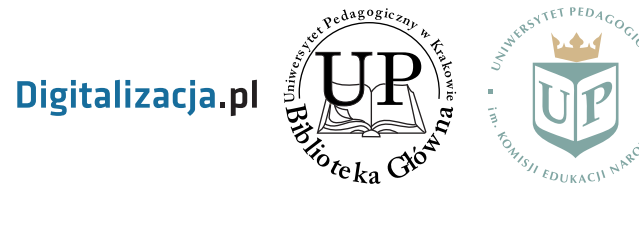

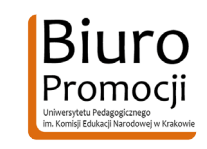

Digitalizacja pl | Uniwersytet Pedagogiczny w Krakowie | Bibiote<br>ka Główna Uniwersytetu Pedagogicznego w Krakowie | Kunitet Organi<br>mocji Uniwersytetu Pedagogicznego w Krakowie | Komitet Organi<br>zacyjny: Bartłomiej Siedlarz, (wilhei-883152; blickpixel-52945; MustangJoe-2162920; Christopher-<br>Pluta-108394; noah1974-7033385; TigerlilyOz-162404; Free-Photos-<br>242387) | Vollkorn (Friedrich Althausen) | 13-03-2018